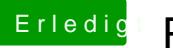

## Erledigt Powermanagment i7-9700K

Beitrag von user232 vom 11. Februar 2019, 15:15

ok und gibt es eine Anleitung wie man sowas baut?